<u>Информация**МИНИС**А</u> ЕРСТВО НАУКИ И ВЫСШЕГО ОБРАЗОВАНИЯ РОССИЙСКОЙ ФЕДЕРАЦИИ Дата подписания: 15.07.202Ф\Б&Q\\$ BO «ТВЕРСКОЙ ГОСУДАРСТВЕННЫЙ УНИВЕРСИТЕТ» Документ подписан простой электронной подписью ФИО: Смирнов Сергей Николаевич Должность: врио ректора Уникальный программный ключ: 69e375c64f7e975d4e8830e7b4fcc2ad1bf35f08

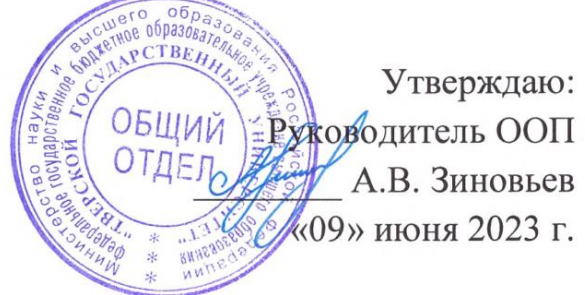

Рабочая программа дисциплины

# **Иностранный язык**

**Иностранных языков естественных факультетов**

Учебный план

06.03.01 Биология

Квалификация **Бакалавр**

Закреплена закафедрой

Форма обучения **очная**

Общая трудоемкость **9 ЗЕТ**

Часов по учебному плану в том числе: аудиторные занятия 162

> самостоятельная работа 135 часов на контроль 27

324 Виды контроля в семестрах: экзамены 4 зачеты 1, 2, 3

#### **Распределение часов дисциплины по семестрам**

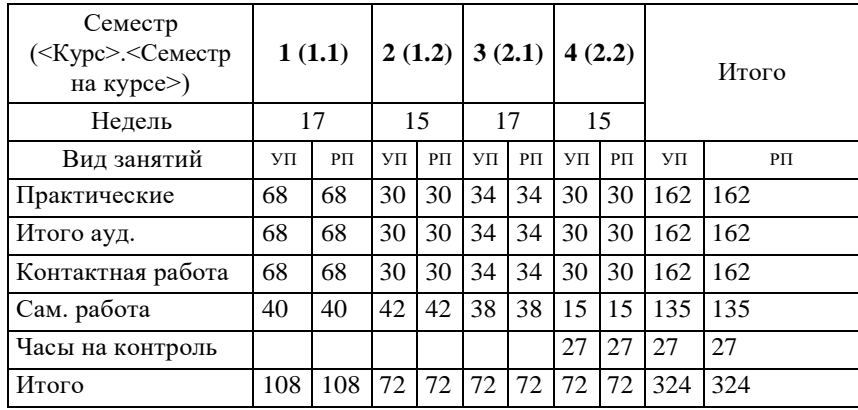

Программу составил(и): *канд.филол. наук, доц.,КрестинскийСтаниславВладимирович*

Рабочая программа дисциплины

#### **Иностранный язык**

разработана в соответствии с ФГОС ВО:

Федеральный государственный образовательный стандарт высшего образования - бакалавриат по направлению подготовки 06.03.01 Биология (приказ Минобрнауки России от 8/7/2020 г. № 920)

#### **1. ЦЕЛИ И ЗАДАЧИ ДИСЦИПЛИНЫ**

1.1 формирование способности к коммуникации в устной и письменной формах на иностранном языке для решения задач межличностного и межкультурного взаимодействия

#### **Задачи :**

- расширить и закрепить уровень владения студентами немецким языком;

- развить необходимые навыки для возможности получения информации из зарубежных источников;

- развить у студентов навыки аудирования, позволяющие импонимать и эффективно использовать поступающую информацию;

- развить у студентов навыки говорения, позволяющие им выразить свои мысли и мнения в межличностном и деловом общении на немецком языке.

#### **2. МЕСТО ДИСЦИПЛИНЫ В СТРУКТУРЕ ООП**

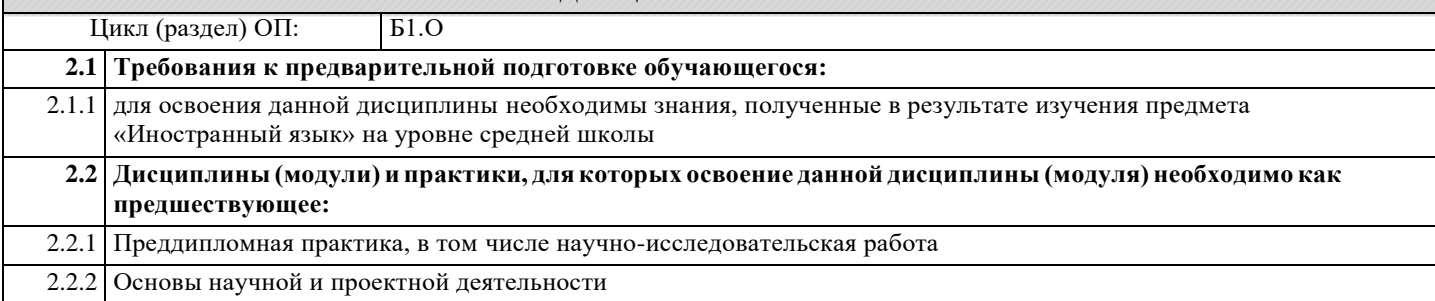

#### 3. ПЛАНИРУЕМЫЕ РЕЗУЛЬТАТЫ ОБУЧЕНИЯ ПОДИСЦИПЛИНЕ, СООТНЕСЕННЫЕ С ПЛАНИРУЕМЫМИ РЕЗУЛЬТАТАМИ ОСВОЕНИЯ ОБРАЗОВАТЕЛЬНОЙ ПРОГРАММЫ

УК-4.3: Ведет деловую переписку на иностранном языке с учетом особенностей стилистики официальных писем и социокультурных различий

**УК-4.4:Выполняет для личных целей перевод официальных и профессиональных текстов с иностранного языка на русский, с русского языка на иностранный**

**УК-4.6: Устно представляет результаты своей деятельности на иностранном языке,может поддержать разговор в ходе их обсуждения**

## **4. СТРУКТУРА И СОДЕРЖАНИЕ ДИСЦИПЛИНЫ (МОДУЛЯ)**

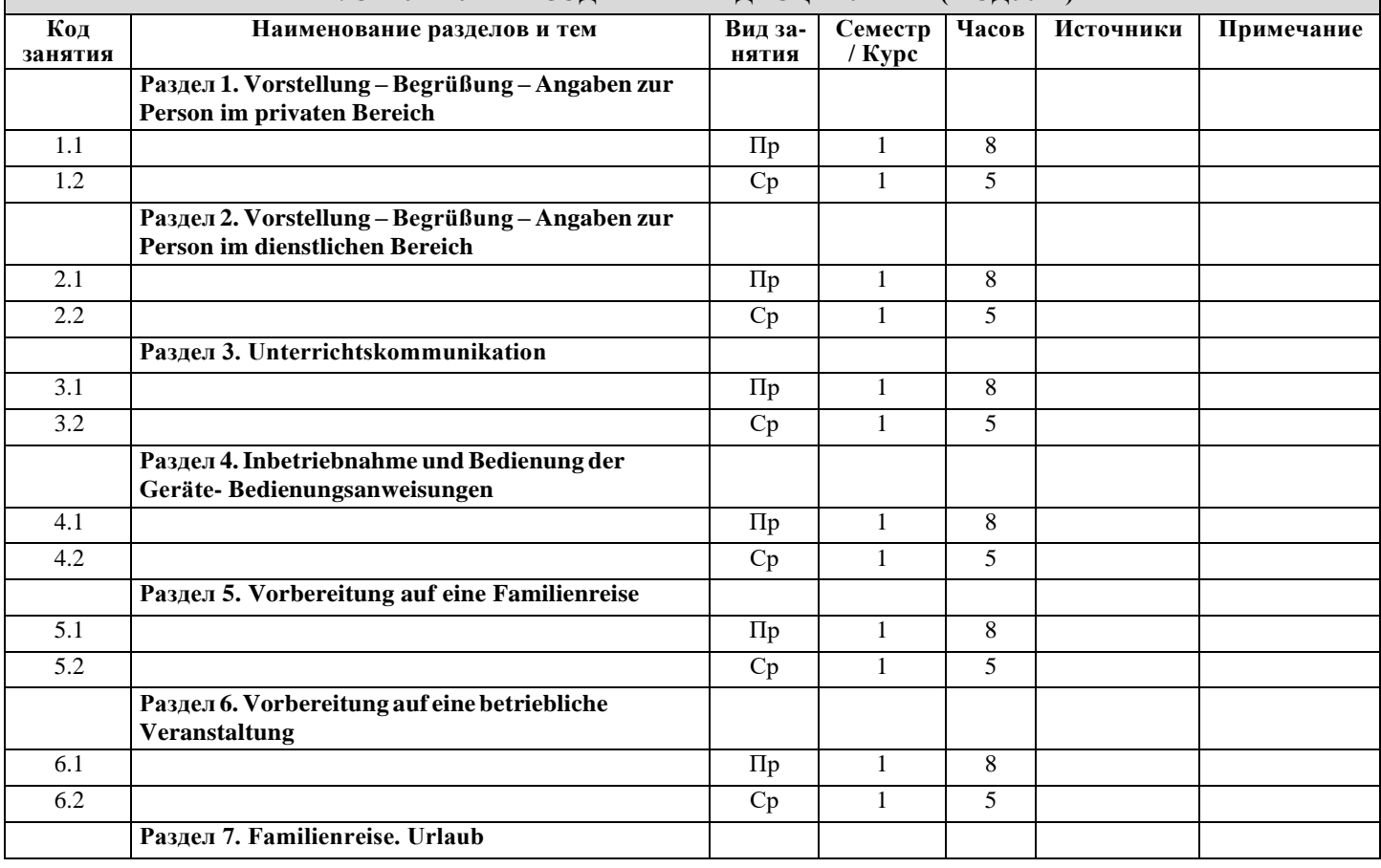

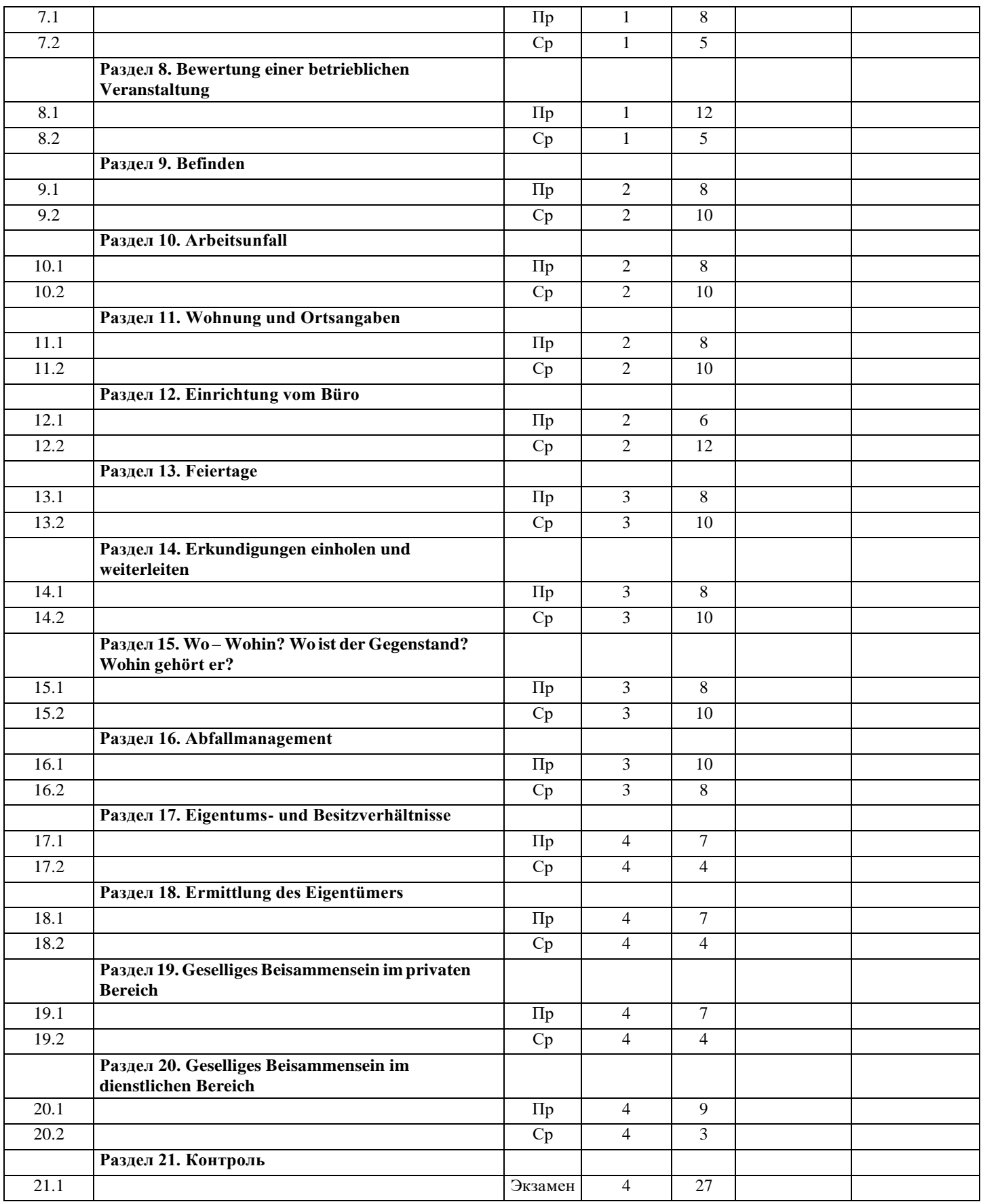

# **5. ОЦЕНОЧНЫЕ МАТЕРИАЛЫ ДЛЯ ПРОВЕДЕНИЯ ТЕКУЩЕЙ И ПРОМЕЖУТОЧНОЙ АТТЕСТАЦИИ**

## **5.1. Оценочные материалы для проведения текущей аттестации**

Приложение 1.

#### **5.2. Оценочные материалы для проведения промежуточной аттестации**

Приложение 1.

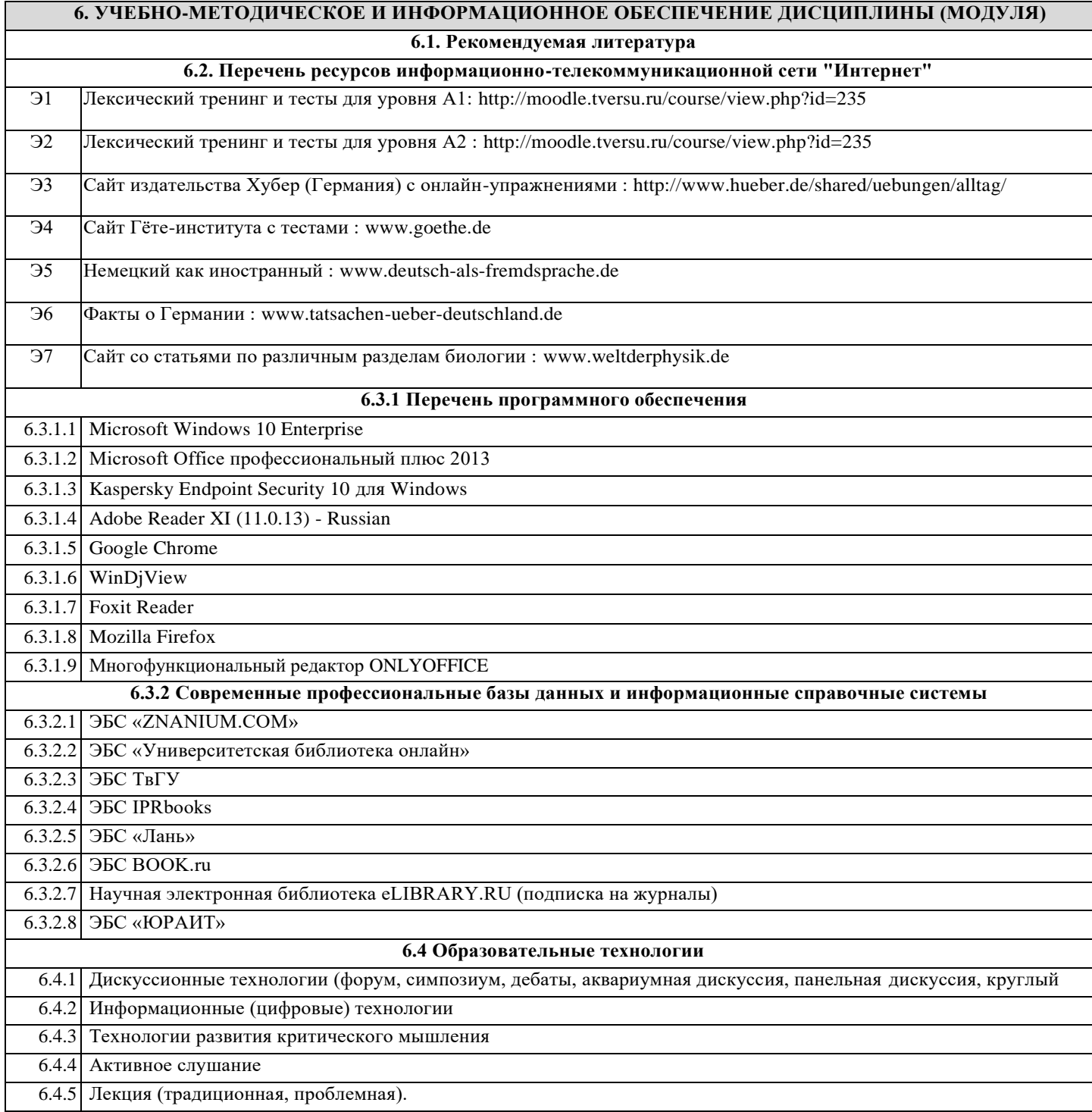

# **7. МАТЕРИАЛЬНО-ТЕХНИЧЕСКОЕ ОБЕСПЕЧЕНИЕ ДИСЦИПЛИНЫ (МОДУЛЯ)**

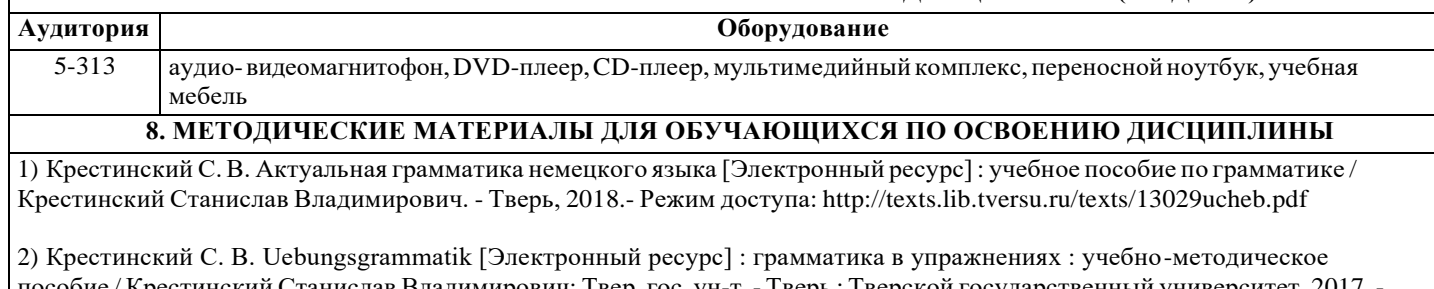

пособие / Крестинский Станислав Владимирович; Твер. гос. ун-т. - Тверь : Тверской государственный университет, 2017. - Режим доступа: <http://texts.lib.tversu.ru/texts/13027ucheb.pdf>

3) Требованиякрейтинг-контролю

 $\mathbf{I}$ 

1 семестр – 100 баллов: Из них: 40 баллов – модульные работы

60 баллов – текущая работа на занятиях в течение семестра

2 семестр – 100 баллов: Из них: 40 баллов – модульные работы 60 баллов – текущая работа на занятиях в течение семестра 3 семестр – 100 баллов: Из них: 40 баллов – модульные работы 60 баллов – текущая работа на занятиях в течение семестра 4 семестр – 100 баллов Из них: 40 баллов на текущую работу 20 баллов – модульные работы 40 баллов на экзамен

#### **ПРИЛОЖЕНИЕ 1.**

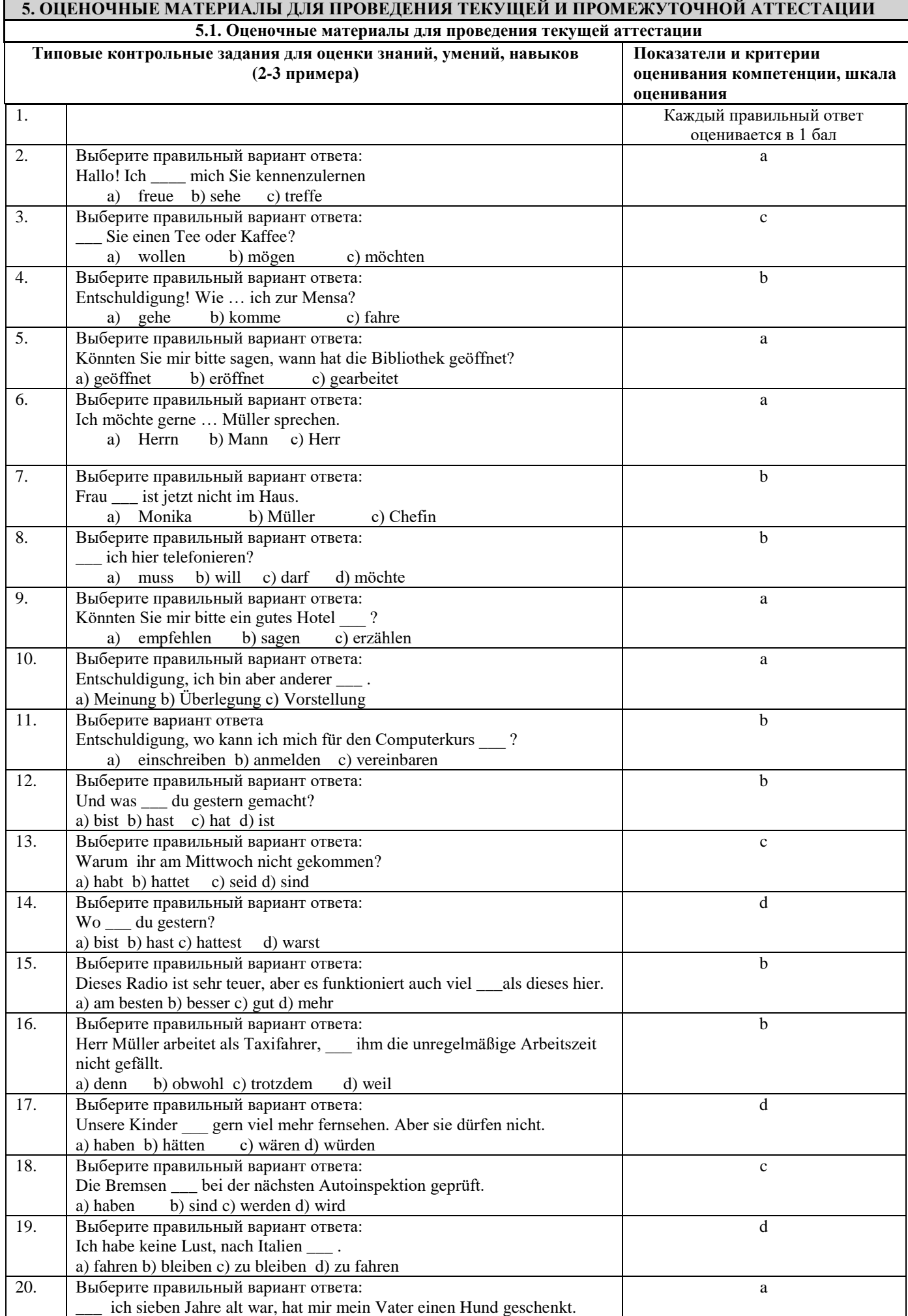

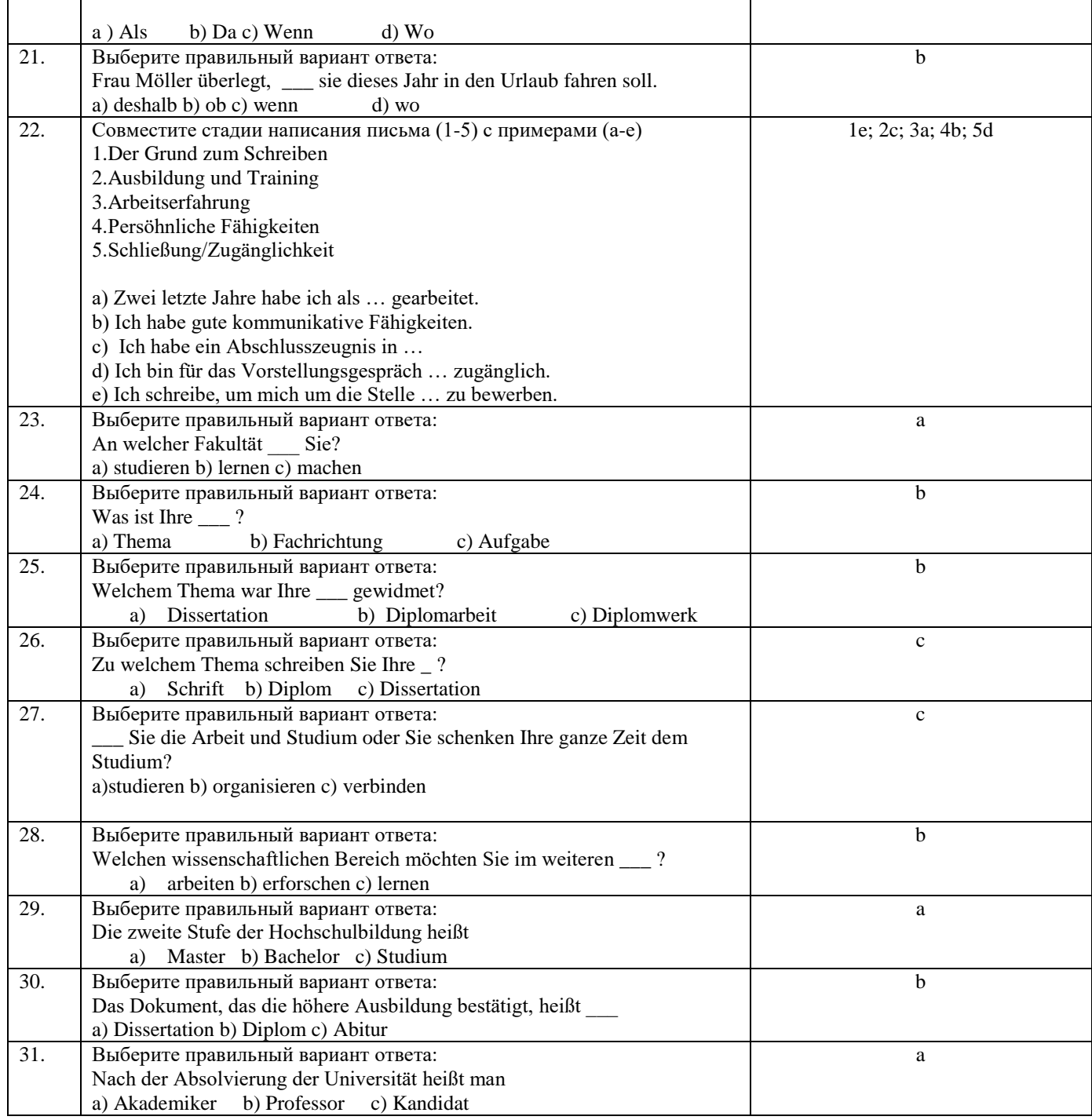

# **5.2. Оценочные материалы для проведения промежуточной аттестации**

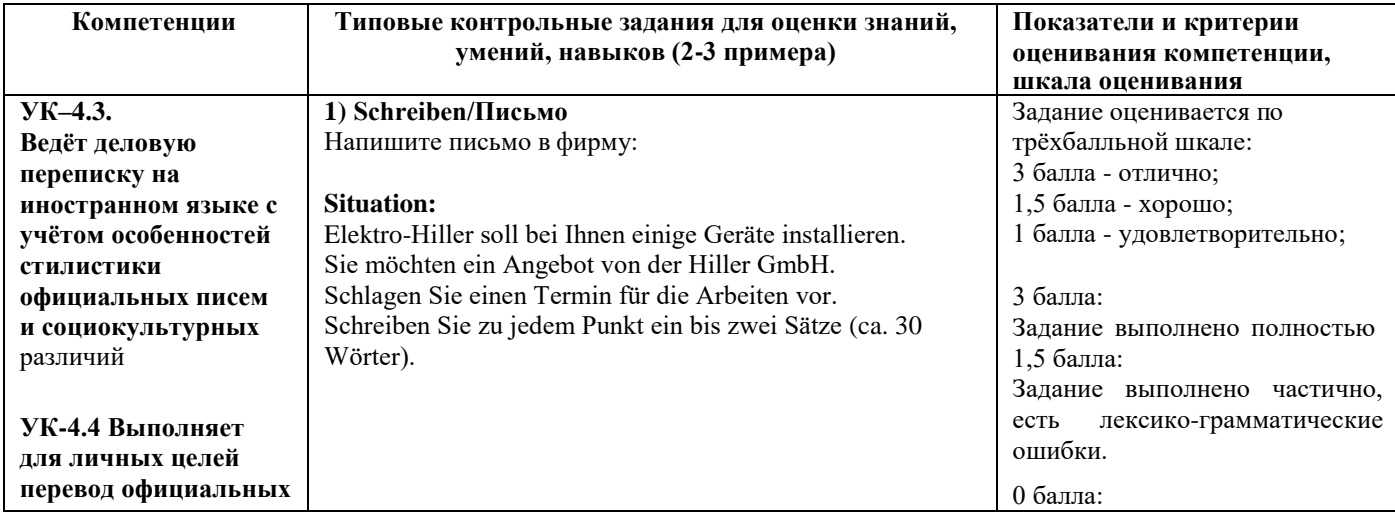

#### **и профессиональных текстов с иностранного языка на русский, с** русского языка на иностранный

# **УК–4.6**

**Устно представляет результаты своей деятельности на иностранном языке, может поддержать разговор в ходе их обсуждения**

## **УК–4.6**

**Устно представляет результаты своей деятельности на иностранном языке, может поддержать разговор в ходе их обсуждения**;

# **LESEN / ЧТЕНИЕ**

## **1) Was ist richtig? A oder B. Kreuzen Sie an.** *Der Kopierer: Inbetriebnahme und Bedienung*

Schalten Sie das Gerät mit dem Netzschalter ein. Vorher müssen Sie es ans Stromnetz anschließen. Kontrollieren Sie das Papierfach und legen Sie bei Bedarf Papier ein. Warten Sie nach dem Einschalten das Start- Symbol ab. Jetzt können Sie kopieren. Legen Sie die Kopiervorlage auf und stellen Sie das Papierformat und die Helligkeit ein. Ist die Vorlage sehr hell? Dann stellt man das Gerät auf *dunkel* ein. Bei einer dunklen Vorlage wählt man die Einstellung *hell.* Geben Sie jetzt noch die Kopienzahl ein und starten Sie den Kopiervorgang. Dazu drücken Sie die Taste *Start.* Die fertigen Kopien liegen im Ausgabefach Sparen Sie Strom schalten Sie das Gerät wieder aus.

9. Inbetriebnahme

- **A.** einschalten und ans Stromnetz anschlieЯen.
- **B.** einschalten und Kopienzahl eingeben.
- 10. Zuerst
- **A.** das Gerдt ans Stromnetz anschlieЯen,
- dann einschalten und den Kopiervorgang starten.
- **B.** das Gerдt einschalten, dann ans Stromnetz
- anschlieЯen und den Kopiervorgang starten.
- 11. Vor dem Kopieren
- **A.** muss man die Vorlage ins Ausgabefach legen.
- **B.** muss man das Startsymbol abwarten.
- 12. Einstellungen:
- **A.** Kopiertaste, Papierfach und Kopiervorlage
- **B.** Helligkeit, Kopienzahl und Papierformat
- 13. Die Vorlage ist dunkel:
- **A.** Menьpunkt *Helligkeit* wдhlen und *hell* eingeben.
- **B.** Menüpunkt *Helligkeit* wählen und *dunkel* eingeben
- 14. Wie startet man den Kopiervorgang
- **B.** Man drьckt den Netzschalter.
- **B.** Man drьckt die Starttaste 15. Sie wollen Strom sparen.
- **B.** Nach dem Kopieren den Ein- / Ausschalter drьcken.
- **B.** Nach dem Kopieren das Stromkabel entfernen
- 16. Zum Schluss
- **B.** das Gerдt anschlieЯen.
- 2) **B.** das Gerдt ausschalten.

## **2) Übersetzen Sie den Text ins Russische**

## **Pflanzliche Gewebe**

Bei den pflanzlichen Geweben unterscheidet man Bildungsgewebe, deren Zellen noch teilungsfähig sind, und Dauergewebe, deren Zellen sich nicht mehr teilen können und die je nach ihrem Bau unterschiedliche Funktionen haben. Die Bildungsgewebe bestehen aus kleinen, dünnwandigen, plasmareichen Zellen. Sie befinden sich an den Stellen, an denen die Pflanzen wachsen: im Embryo, in den Knospen des Sprosses, in den Spitzen der Wurzeln und auch in Leitbündeln. In den Leitbündeln heißt das Bildungsgewebe Kambium. Die Dauergewebe teilt man je nach ihrem Bau in verschiedene Gruppen ein. Das Parenchym besteht aus lebenden Zellen mit dünnen Zellwänden, die den Stoffaustausch ermöglichen. Das Parenchym ist ein weiches Gewebe, das im Inneren der Organe zu finden ist. Seine Interzellularräume sind mit Luft gefüllt und ermöglichen die Atmung auch der innen liegenden lebenden Zellen. Man

Задание не выполнено (коммуникативная задача не выполнена, большое количество лексико-грамматических ошибок, которые затрудняют понимание)

## 3 балла

Задание выполнено полностью, правильно заданы вопросы и выражены просьбы, даны адекватные ответы, коммуникативные задачи выполнены

#### 1,5 балла

Задание выполнено частично, не все вопросы и просьбы т ответы сформулированы корректно.

0 баллов Задание не выполнено.

Каждый правильный ответ оценивается в 1 балл

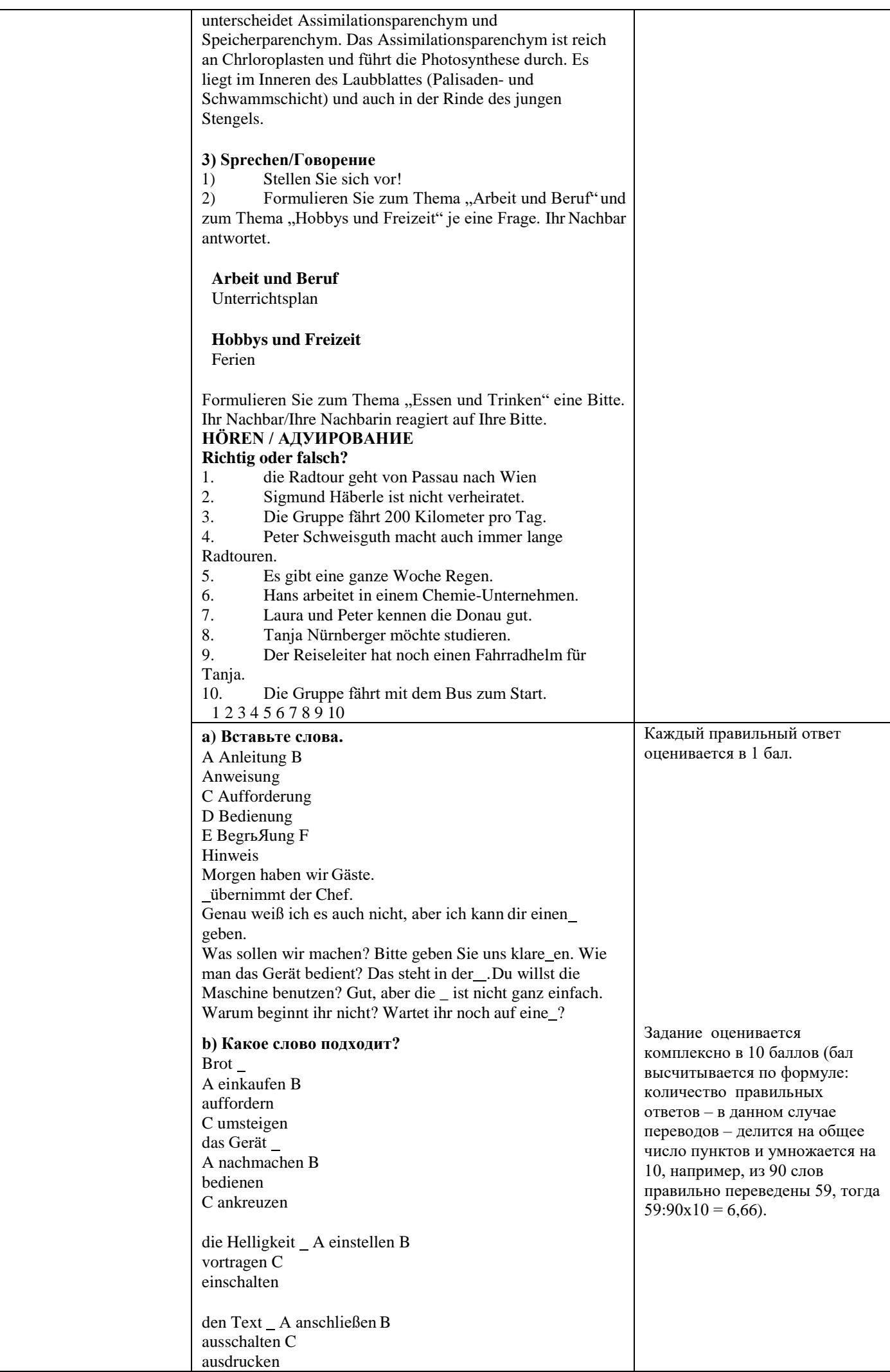

## **ПРИЛОЖЕНИЕ 2**

#### **6. УЧЕБНО-МЕТОДИЧЕСКОЕ И ИНФОРМАЦИОННОЕ ОБЕСПЕЧЕНИЕ ДИСЦИПЛИНЫ (МОДУЛЯ) 6.1. Рекомендуемая литература**

Основная литература:

- 1. Ачкасова, Н.Г. Немецкий язык для бакалавров : учебник для студентов неязыковых вузов / Н.Г. Ачкасова. Москва : ЮНИТИ-ДАНА, 2017. - 312 с. - ISBN 978-5-238-02557-5. - Текст : электронный. - URL: <https://znanium.com/catalog/product/1039979>
- 2. Агачева, С.В. Немецкий язык: культура речевого общения : учебное пособие / С.В. Агачева, С.В. Агачева ; Поволжский государственный технологический университет. - Йошкар-Ола : ПГТУ, 2013. - 148 с. : ил. - Библ. в кн. - ISBN 978-5-8158-1186-7. - [Электронный ресурс]. - Режим доступа[:](http://biblioclub.ru/index.php?page=book&id=439117) <http://biblioclub.ru/index.php?page=book&id=439117>

Дополнительная литература:

- 1. Практическая грамматика немецкого языка : учебное пособие / В.С. Григорьева, В.В. Зайцева, И.Е. Ильина, Е.К. Теплякова ; Министерство образования и науки Российской Федерации, Федеральное государственное бюджетное образовательное учреждение высшего профессионального образования «Тамбовский государственный технический университет». - Тамбов : Издательство ФГБОУ ВПО «ТГТУ», 2014. - 96 с. - Библиогр. в кн. ; То же [Электронный ресурс]. – Режим доступа: <http://biblioclub.ru/index.php?page=book&id=277630>
- 2. Дальке С.Г. Немецкий язык [Электронный ресурс] : учебное пособие / С.Г. Дальке. Электрон. текстовые данные. — Омск: Омский государственный институт сервиса, 2014. — 100 c. — 978-5-93252-317-9. — Режим доступа[:](http://www.iprbookshop.ru/26687.html) <http://www.iprbookshop.ru/26687.html>

## **ПРИЛОЖЕНИЕ 3**

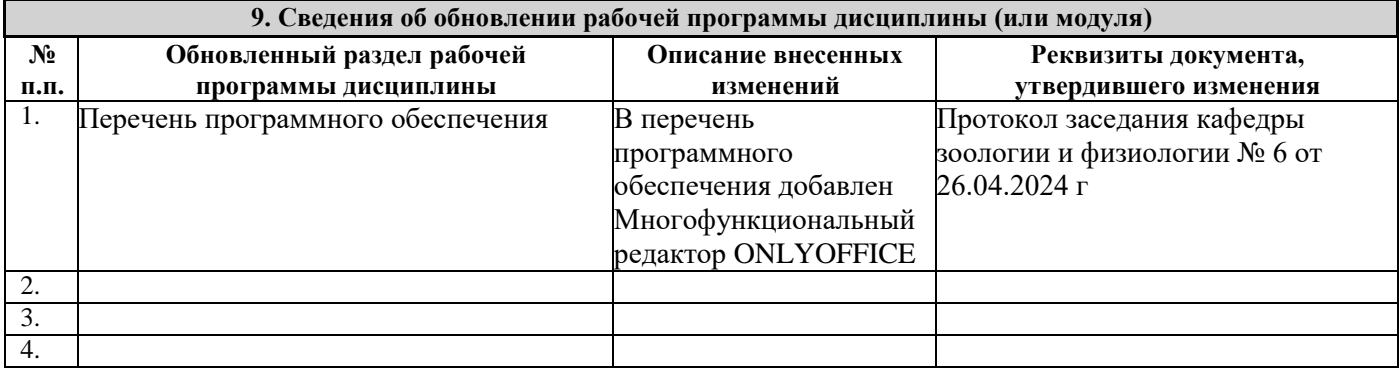